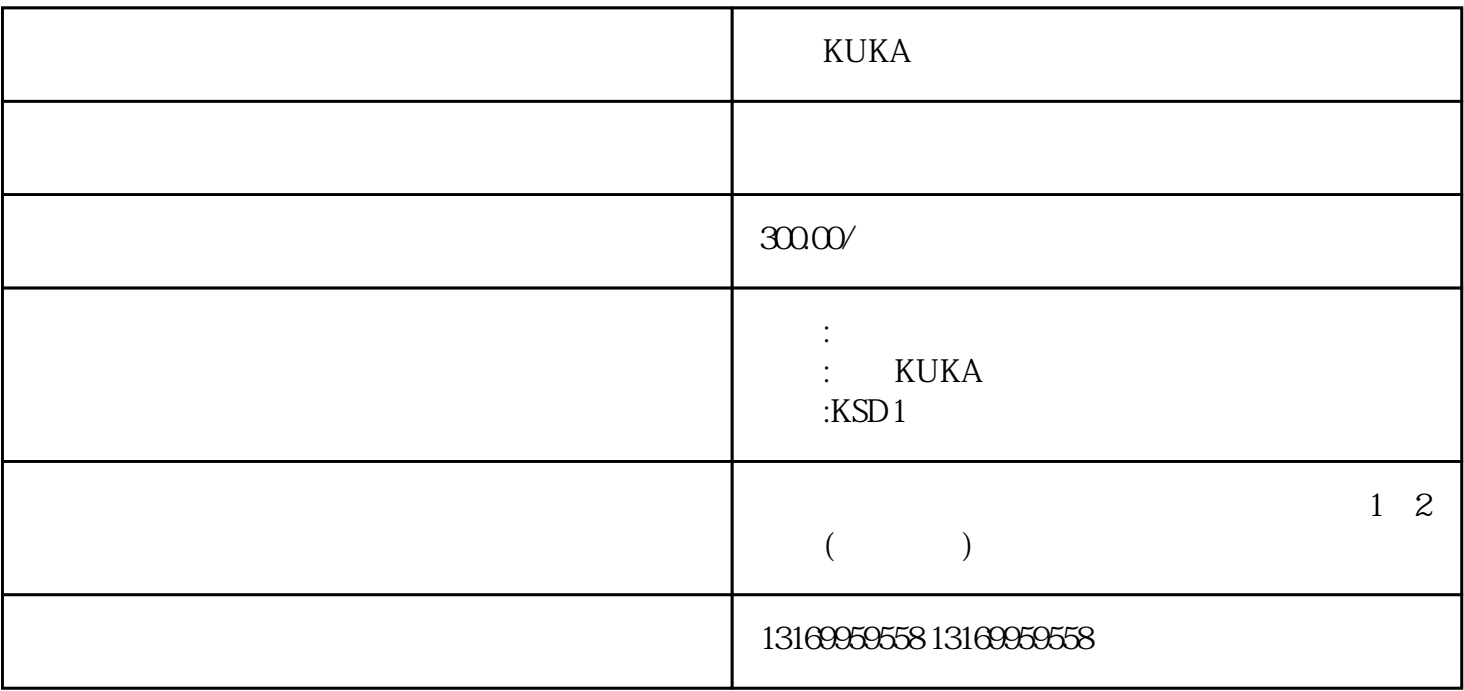

**KUKA** 

库卡KUKA的伺服驱动器是一款高品质的伺服控制产品,它在工控系统中有着广泛的应用,为许多生产

 $\rm KUKA$ 

KUKA

 $1$ 

 $2<sub>l</sub>$ 

 $3<sub>l</sub>$ 

 $4\text{ }$ 

1、盘存清单  $\mathcal{L}_{\mathcal{A}}$ PCI PCI PCI PCI PCI 2、范围超限

 $\mathcal{S}$ 

1 FO10

FO10 2 FO20

FO20 3、故障代码F030 FO30

 $KUKA$